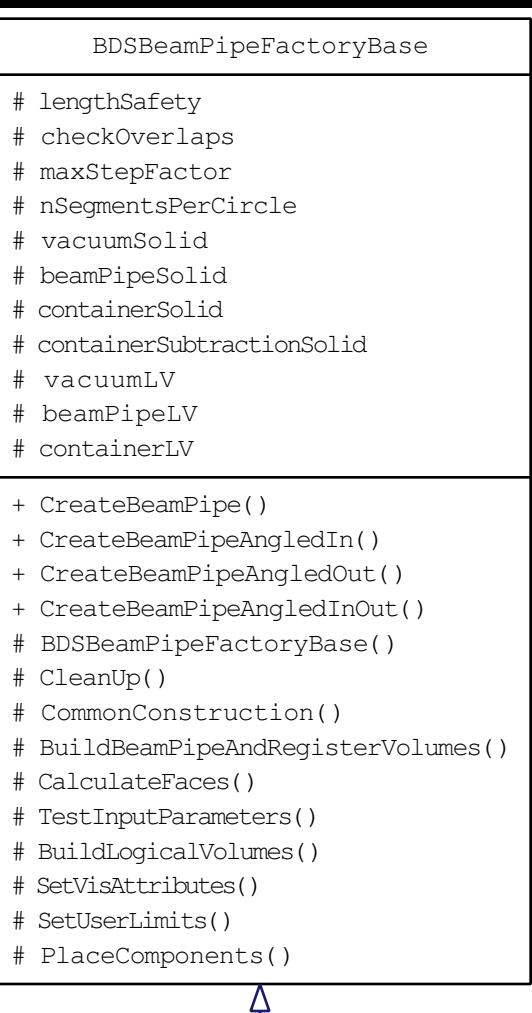

BDSBeamPipeFactoryRectangular

· instance

- + ~BDSBeamPipeFactoryRectangular()
- + CreateBeamPipe()
- + CreateBeamPipeAngledInOut()
- + Instance()
- BDSBeamPipeFactoryRectangular()
- TestInputParameters()
- CommonFinalConstruction()
- CreateGeneralAngledSolids()